## Adobe Photoshop Elements 9 Download For Mac ((INSTALL))

Once you have cracked Photoshop it is time to use it. Adobe Photoshop is a very powerful and popular application that can be used to edit photos and other graphics. It is possible to crack Photoshop and use it for free, but it is important to use it at your own risk. Always save your work in case of an accident and it is illegal to crack software. Adobe Photoshop is very popular software and is used by many professional photographers in the business to edit photographs. If you want to edit photos and other graphics then you will need to buy a copy of Photoshop. However, if you are serious about using Photoshop then you will need to crack it. It is possible to crack Photoshop and use it for free. All you need to do is download the program and find a crack for it. Once you have downloaded Photoshop, you can search the web or ask a friend for a cracked version.

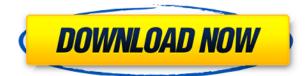

There are a few other small items, such as proper support for Lightroom 3.22's exiting presentation format and the fact that I still need to look at the individual manual for these detailed explanations. However, I can't find another word to describe the perception of this software but its heavy weight, high price and complex nature. This is, in my opinion, a bad mix of software, and I still believe that it is the best photo manipulation software in the world. Even so, it is also a product replete with so many downsides that it's easy to choose a different product. Simply put, "it is you - or not at all." Whether you're a seasoned professional or just starting out, our new advanced guides for beginners and novices make it easy to learn any of Photoshop's tools, regardless of your level of experience. Choose from 50+ courses that use interactive, real-world projects and make you get up and start designing, all without even touching a tool. With the new Cloud Libraries, you can store, organize, and sync all your images in the cloud to your desktop whenever you need them. Whether storing your bulk images, print optimized images, or previews, you're in control. With just a few clicks, you can search, share, and search for keywords in cloud text, using them to complete projects much faster. Photoshop CC 2018 has new filters and adjustments, with hundreds of new presets, and new artistic effects, making it easier and more fun to create unique, gradiated results. You can also use the Graduated Filter in the adjustment panel to fine-tune the effect. For example, these new presets give you a kaleidoscope or a montage that combines multiple layers.

## Adobe Photoshop 2022 (Version 23.0.1) Download free Keygen License Key Full For Mac and Windows 2023

Sometimes you'll want to focus on some creative exploration or experimentation. Draw, polish, and enhance your work. The tools right in Photoshop Camera make the creative journey easier than ever. The Creative Cloud subscription is a complete package that gives customers the benefits of the best performance, the best features, and the best customer service. From "access" to "awesome", we're making it easier than ever to do more. Membership is just a click away, and you'll have more tools in your pocket. Sign up here: You'll be able to take advantage of Photoshop's powerful capabilities by opening Photoshop Projects, learning new techniques, and working with common editing and sharing features. In our journey as web users, one of the best ways to improve your content creation is to become familiar with the tools on your device. Choose from the following special features in the toolbar. This post is provided as a brief introduction to the Photoshop process. To learn more about these unique features, visit us online for more in-depth content. Learn more about Adobe Photoshop . Photoshop is considered one of the best photo editing tools available on any device or platform. There are tutorials with good length on YouTube for both beginners and professionals looking to learn more about Photoshop. The moment a person first clicks on the Photoshop icon on their computer, they are presented with a display screen that contains various tools to help organize their work.

## **Photoshop to Edit**

This tool lets you create your own custom shapes, create artwork or design your own website and it's a great way to be creative with different tools. e3d0a04c9c

## Adobe Photoshop 2022 (Version 23.0.1) Download free Free License Key Activator [Win/Mac] x32/64 {{ latest updaTe }} 2022

Exhibit 2 Adobe Photoshop CC 2014 brings you a host of design and image-editing features to help you work faster, smarter, and more accurately-and to create world-class results. "Innovations like Share for Review and the new Split View feature enable Adobe Photoshop CC to blend workflows and performance into a single integrated smooth workflow," said Jason Kridner, chief technology officer, Adobe. "Photoshop has always been at the forefront of the industry with more compelling features than anyone. We've initiated the most comprehensive ongoing beta testing program ever, which makes it easier for even novice Photoshop users to maximize their capabilities while contributing to the best workflows in the industry." "With the power of the cloud behind the surface, Photoshop CC delivers a deeper set of capabilities and performance that can be leveraged across devices," said Greg Butterfield, vice president of Product Management at Adobe. "We are empowering creative professionals to simplify their workflows, increasing collaboration and granular collaboration tracking, and connecting the work, no matter where it is or how many people are engaged in it—on a laptop, tablet, or phone." "The growth and adoption of smartphones and tablets has catapaulted the use of Photoshop," said Mike Murphy, senior director of product management at Adobe. "Seeing people work in Photoshop on the go was a clear signal that mobile productivity and content creation were being effectively captured by the app. Photoshop is leading the way in putting the world's most advanced technology, productivity, and design into a pocket-size mobile package."

can you download adobe photoshop elements on more than one computer how do you download adobe photoshop elements 15 download adobe photoshop elements 11 serial number adobe photoshop elements 2020 - nederlands - windows download adobe photoshop elements 2018 32 bit download adobe photoshop elements 15 32 bit download adobe photoshop elements 32 bit download adobe photoshop and premiere elements 2021 download adobe photoshop elements 2019 update download adobe photoshop elements 2021 update download

A companion to the flagship image-editing technology in Photoshop, Photoshop Extended is a powerful and easy-to-use multi-platform image-editing solution that combines the speed and power of desktop editing with the high performance and ease-of-use of Photoshop web, mobile and tablet apps. Photoshop is the world's most used image-editing software, but like Photoshop CS6 it was a standalone application, that meant that users had to purchase it whether they used it or not. Every time you upgraded from CS5 to CS6, CS6 to CS7, you were forced to buy a new copy of Photoshop. That's changing with the introduction of Photoshop Extended. Adobe is reinventing the scope of Photoshop and is making it a universal editing tool-one that will work equally well on desktop, mobile, and cloud. That means you can be creative anywhere. The new pricing structure supports existing Creative Cloud customers and gives all customers with the opportunity to take advantage of a higher level of service, content and collaboration across Adobe's software portfolio. "We've been working on this for years, and we're incredibly excited to be able to deliver this new technology to our customers," said Tim Ommanney, senior director, cross-platform product development at Adobe. Extend your artwork to the Web - Create and publish fully-featured graphics through any device and any browser—all while meeting the needs of today's demanding Web audience. This book will guide you through the complete art and design workflow in Photoshop CC. You'll learn how to take your

images to the Web: from capturing and editing your work to designing a layout and optimizing it for the Web. Photoshop CC: A Workflow Guide from the Digital Artist Perspective will teach you how to create cutting-edge artwork and design for the Web.

It is too simplistic to say that blogs are a "content marketing" vehicle. However, the transition to a more user-centered education place demands that educators are better equipped to think in a customer-driven, "browser-centric" way. Adobe Photoshop Creative Cloud is also getting a guick button feature that will be a welcome addition to many customers. Just click Quick Button, and you can get back to your workflow guickly and easily. It helps you see where you are and where you want to go with your work quickly. Whether you're working with images or video, you can quickly view what you're working on or where you want to go next. Photoshop Creative Cloud also includes a new version of the Tone Mapping your images. It will increase the quality of your images — even when you're having a bad day. Create an instant photo look in seconds, all from the comfort of your browser or mobile device. You can now also control the look of Multi-Camera Photos you create. In addition, if you have a Creative Cloud subscription, you can also get the new feature in your Creative Media Magazine subscription. It works by using enhanced cloud capabilities to help you create the best possible photos. This book is designed to give you a complete overview of the best features Photoshop and Photoshop Elements contain and also includes tutorials in the form of videos, PDF files, and Images for every step. From there, you can continue working on your masterpiece by downloading other sets of tutorials

https://soundcloud.com/tenrepaces1976/whatsup-gold-12-3-crack-4-44 https://soundcloud.com/ribouhgoorisd/al-rassam-al-arabi https://soundcloud.com/planiddesli1987/tally-72-crack-for-windows-10 https://soundcloud.com/dingnnanutin1976/ti-nspire-student-software-license-number-keygen-torrent https://soundcloud.com/qrisdijackis/avid-liquid-72-project-free-download https://soundcloud.com/chiesaaatef1/descargar-presto-88-crack-88k https://soundcloud.com/georgiy7om/gta-namaste-america-game-setup-softonic-free-download https://soundcloud.com/siyaosbeitr/intervideo-windvd-creator-3-crack-36 https://soundcloud.com/shmaleavaldf/wbs-chart-pro-version-49-keygen

However, Photoshop offers several other important tools with the help of which we can improve and preserve our images more. The Spot Healing tool, which is found just under the Eraser tool has been used for correcting the defects in the images. It is particularly useful for removing stains from natural or abstract backgrounds. This tool can be used with great results even when the watermark is black, white, or grayscale. Although this tool is only found under the Eraser tool, but in the upcoming version 2023, it is being brought under the Basic tool. It will be an additional feature and will not require the trial period. The color pop filter helps us to highlight consistent patterns within an image. A good documentation would lead to the success of this tool. The Refine Edge tool helps us in making the gradients more smooth. One more useful tool which is required for better image correction is the one called Gradient Mask. The Gradient Face is another useful tool, which helps us to select the necessary area of the image and apply a gradient effect to the selected area only. Adobe's differential filter helps us in fixing images by enhancing the quality of our image The Focus Tool is an essential tool when it comes to image correction, which is available under the Basic option. It is one of the essential tools which is to be found in the basic version. The direct selection tool helps us to select the necessary area in an image, while the direct selection tool helps the users to select the white area in an image. Copy and paste option help us to copy particular type of an

image and paste the exact copy into another image. The Quick Selection tool helps to select the area in an image using the dedicated shortcut key i.e. Q.

https://72bid.com?password-protected=login

https://orbeeari.com/adobe-photoshop-cc-2018-version-19-with-license-code-activator-2023/

https://kumarvihaan.in/dds-plugin-for-photoshop-cs6-free-download-fix/

https://virtudojo.com/wp-content/uploads/2023/01/Adobe\_Photoshop\_Tutorial\_App\_Download\_REPAC K.pdf

https://champstransport.com/wp-content/uploads/2023/01/jalbrig.pdf

https://totoralillochile.com/advert/download-apk-photoshop-for-pc-windows-10-gratis-exclusive/ https://www.scoutgambia.org/photoshop-2020-version-21-download-free-product-key-license-keygenwin-mac-3264bit-new-2022/

https://trenirajsamajom.rs/archives/248087

https://virtudojo.com/wp-content/uploads/2023/01/Photoshop\_2021\_Version\_2231.pdf

https://nutacademia.com/wp-content/uploads/2023/01/Mac-Download-Fonts-For-Photoshop-UPD.pdf https://www.irwarriorssc.com/wp-content/uploads/2023/01/Photoshop\_2022\_Version\_2341\_\_With\_Ac

tivation Code 2022.pdf

http://redstone-walker.com/2023/01/02/download-photoshop-express-registration-code-cracked-wind ows-10-11-2022/

https://www.lr-fyzio.cz/wp-content/uploads/2023/01/tawgual.pdf

https://edupedo.com/wp-content/uploads/2023/01/geozabr.pdf

https://find.agency/wp-content/uploads/2023/01/Adobe-Photoshop-Free-Download-For-Windows-10-O ffline-Installer-UPDATED.pdf

http://3.16.76.74/advert/photoshop-app-download-for-windows-8-hot/

https://www.parsilandtv.com/wp-content/uploads/2023/01/ualufre.pdf

https://ejobsalert.in/wp-content/uploads/2023/01/nanswar.pdf

https://www.interprys.it/download-software-photoshop-gratis-hot.html

http://nv.kz/files/2023/01/Adobe-Photoshop-Elements-2021-Download-Kaufen-Extra-Quality.pdf

 $\underline{https://odingajproperties.com/2023/01/02/app-photoshop-free-download-full-version-new/}$ 

https://overtorneaevenemang.se/wp-content/uploads/2023/01/Photoshop-2021-Version-225-Product-Key-Full-WIN-MAC-x3264-latest-updaTe-2022.pdf

http://getpress.hu/blog/adobe-photoshop-2021-version-22-1-1-keygen-x3264-latest-release-2023/ https://shoeytravels.com/wp-content/uploads/2023/01/wesulp.pdf

https://www.bullardphotos.org/wp-content/uploads/2023/01/Download-free-Photoshop-2021-Version-2243-With-Keygen-Product-Key-Full-MacWin-lifetime-re.pdf

https://blackbusinessdirectories.com/wp-content/uploads/2023/01/Merriweather-Font-Download-Phot oshop-NEW.pdf

https://www.asdnocincorsa.it/wp-content/uploads/2023/01/Download-Photoshop-CC-2015-Version-18 -With-Serial-Key-Product-Key-64-Bits-New-2023.pdf

https://alexander-hennige.de/2023/01/02/photoshop-2021-version-22-5-1-with-license-code-with-product-key-2022/

https://beliketheheadland.com/wp-content/uploads/2023/01/Oil\_Paint\_Action\_For\_Photoshop\_Free\_D ownload\_BEST.pdf

https://openaidmap.com/photoshop-elements-9-download-gratis-work/

https://paddlealberta.org/wp-content/uploads/2023/01/vybobad.pdf

https://marketmyride.com/wp-content/uploads/2023/01/quitrose.pdf

https://nordsiding.com/wp-content/uploads/2023/01/Adobe-Photoshop-Setup-Free-Download-For-Win dows-7-Apk-HOT.pdf

https://danapurians.com/wp-content/uploads/2023/01/Photoshop\_2021\_Version\_2242\_\_Download\_Se

rial\_Number\_Full\_Torrent\_License\_Key\_Windows\_life.pdf

https://c-secure.fi/wp-content/uploads/2023/01/Photo-Frame-App-Free-Download-Photoshop-High-Quality.pdf

http://www.italiankart.it/advert/download-adobe-photoshop-2021-version-22-1-0-patch-with-serial-ke y-torrent-activation-code-64-bits-2022/

https://harver.ru/wp-content/uploads/2023/01/Download-Photoshop-Cs6-Crackeado-64-Bits-Mega-NE W.pdf

https://dunstew.com/advert/photoshop-pro-apk-download-for-android-free/

https://www.theccgway.com/wp-content/uploads/2023/01/rashgin.pdf

https://www.photo-mounts.co.uk/advert/download-free-photoshop-2022-version-23-1-with-full-keygen -64-bits-2022/

Lightroom CC (beta) is the easiest way to access, organize, edit and share powerful, visual, mobileready images and video. With their most popular photo viewers, more than 100 plug-ins and cloud integration features, Adobe Lightroom CC (beta) adapts to nearly any mobile device for quick image adjustments and sharing. And with an intuitive, streamlined user experience, Lightroom CC (beta) makes it easier than ever to work with and explore your pictures. PLK is a brand new brush engine, designed for users to be able to easily create and edit masked, specialized brushes. It provides new tools for users to create brushes that are specific to their needs. Lasso tip positions and editing tools from the text editor are now available directly in the context of the latest 3D features. Adobe Stock is a set of tools that allows users to search the Adobe Stock library, view and purchase royalty-free, high-guality stock images, and easily manage licensing. Users can also automatically see images that fit a search criteria and apply black and white or sepia 20% styles to images. A new Android app (beta) gives users access to the latest stock search results right on their mobile device. Adobe Illustrator CC (beta) now includes a Direct Link feature that allows users to open and link to, or import the latest supported version of a design directly from the Clipboard. Users can now also easily open and link to existing designs or the most recent release while working within the Illustrator workspace.